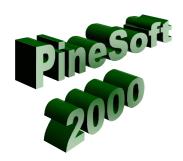

## PineSoft Newsletter: January 2002

## Move to 32 bit format now complete

During the last twelve months all PineSoft Users have upgraded to the latest 32 bit file format, so there will be no need to update users PineSoft data file when moving to version 3.1.

## New Version 3.1 for 2002

January 2002 sees the launch of a revised 32 bit version which incorporates some minor modifications, as listed below.

- □ The application has been tested and is fully compatible with Windows XP Professional and all other windows versions from 95.
- □ Changes have been made to the shades of grey used in PineSoft forms as the displayed colours using "Windows XP style" vary from the "Windows Classic style".
  - Use the **Windows > Display Properties > Windows and Buttons** command to change the display mode to suit your particular preferences.
- ☐ The PineSoft on-line help files have been updated to XP compatible format.

The feedback from users over the last twelve months, regarding the current version 3.0 has been very positive and there are no plans for any imminent major changes. However, as always any suggestions for improvements or additions to the software are welcome. The next significant change is likely to involve a move to use Access 2000 or Access 2002 as more Universities migrate to Windows 2000 or Windows XP platforms.

Best wishes for the New Year

Dr Stuart K Donald

Director